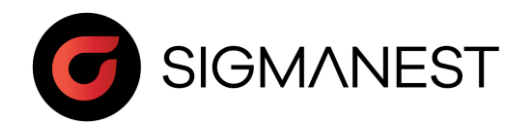

## Programme de stage

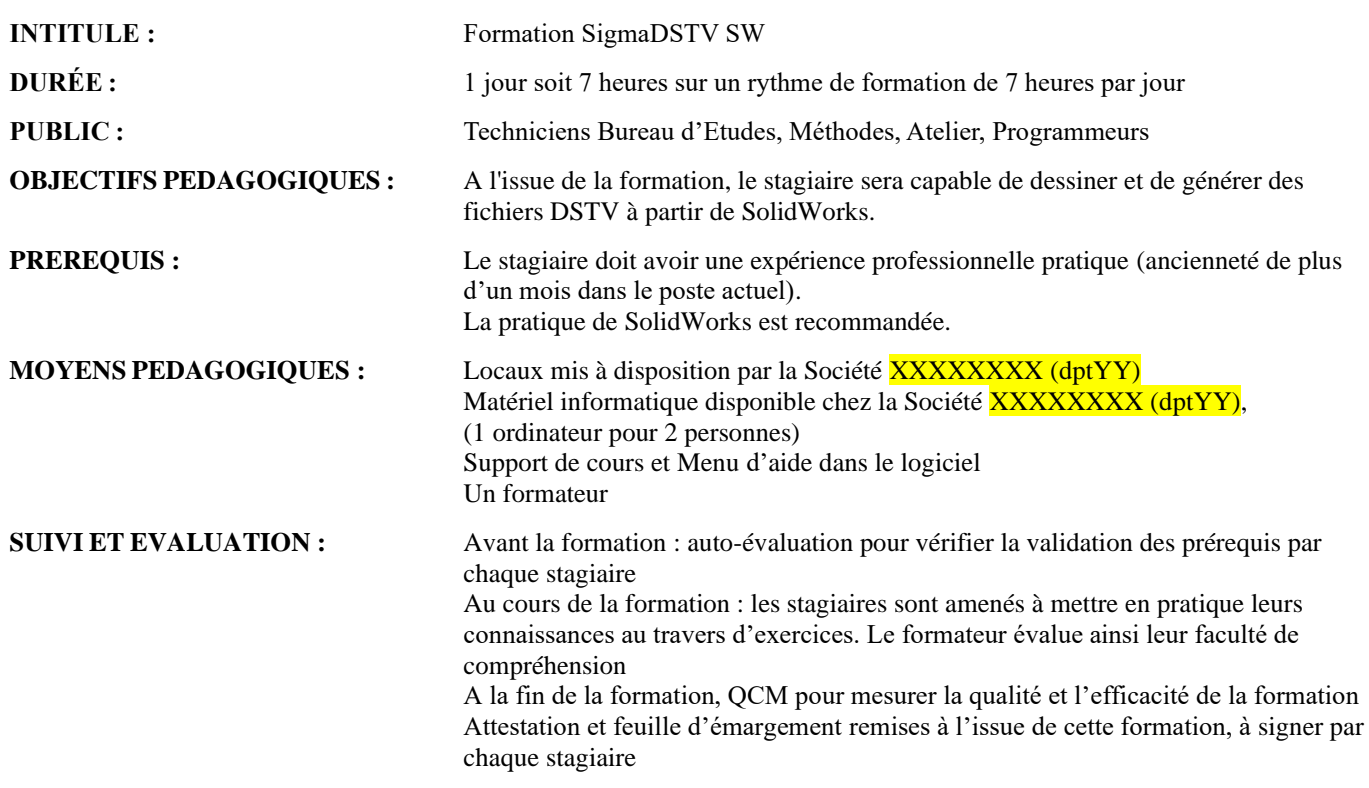

## **CONTENU :**

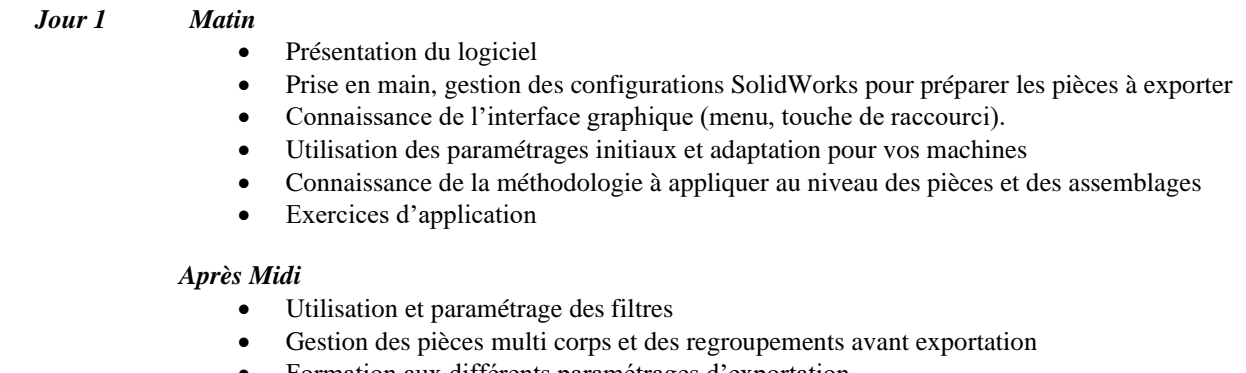

- Formation aux différents paramétrages d'exportation
- Gestion des champs personnalisés
- Exercices d'application • Questions diverses
- 
- QCM